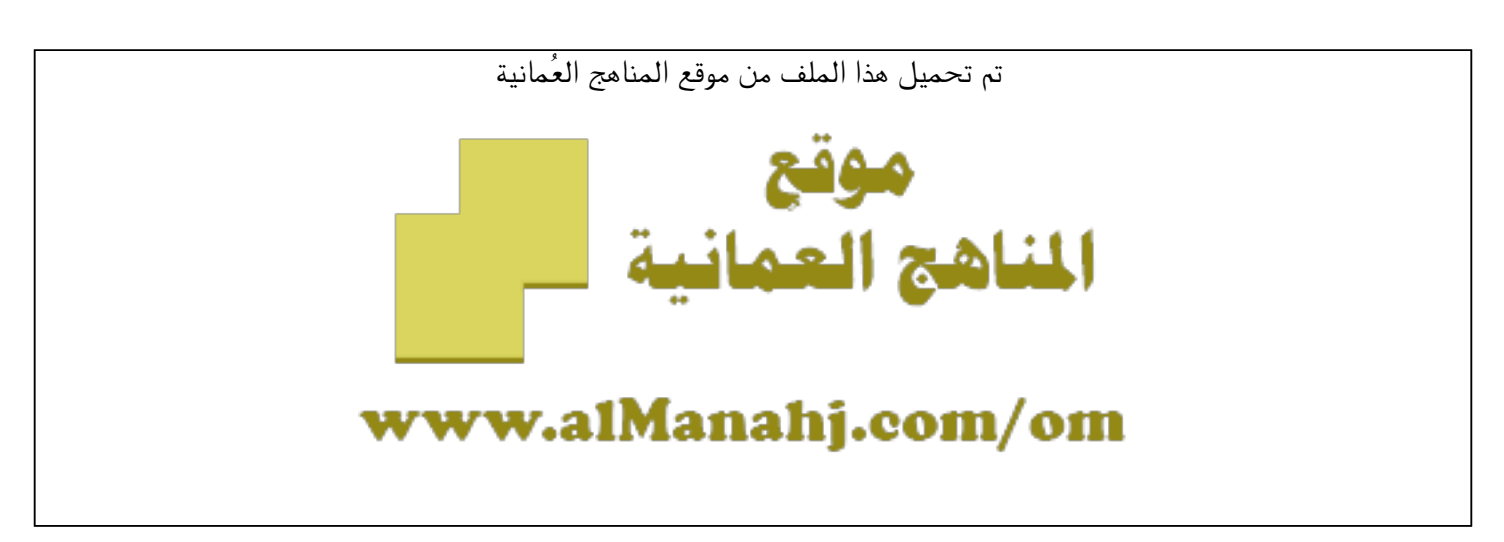

[\\*للحصول على أوراق عمل لجميع الصفوف وجميع المواد اضغط هنا](https://almanahj.com/om) 

<https://almanahj.com/om>

[\\* للحصول على أوراق عمل لجميع مواد الصف العاشر اضغط هنا](https://almanahj.com/om/10) 

<https://almanahj.com/om/10>

[\\* للحصول على جميع أوراق الصف العاشر في مادة تقنية المعلومات ولجميع الفصول, اضغط هنا](https://almanahj.com/om/10computer) 

<https://almanahj.com/om/10computer>

[\\* للحصول على أوراق عمل لجميع مواد الصف العاشر في مادة تقنية المعلومات الخاصة بـ الفصل الأول اضغط هنا](https://almanahj.com/om/10computer1) 

<https://almanahj.com/om/10computer1>

[\\* لتحميل كتب جميع المواد في جميع الفصول للـ الصف العاشر اضغط هنا](https://almanahj.com/om/grade10) 

<https://almanahj.com/om/grade10>

 [\\* لتحميل جميع ملفات المدرس مدرسة زيد بن حارثة اضغط هنا](https://almanahj.com/om/pages/search?teacher_name=مدرسة زيد بن حارثة) 

 [للتحدث إلى بوت على تلغرام: اضغط هنا](https://t.me/omcourse_bot) 

 [https://t.me/omcourse\\_bot](https://t.me/omcourse_bot) 

almanahj.com/om موقع المناهج العُمانية **سلطنة عمان وزارة التربية والتعليم المديرية العامة للتربية والتعليم بمحافظة الظاهرة مدرسة زيد بن حارثة للتعليم األساسي ) – 5 12 ( اختبار قصير "1" لمادة تقنية المعلومات - للصف العاشر- الفصل الدراسي األول – 2013/2012م اسم الطالب : ....................................................... السؤال األول: اختر اإلجابة الصحيحة من بين البدائل المعطاة 1- أي من أجهزة اإلدخال اآلتية يمكنها أن تحل محل " Mouse " فأرة الكمبيوتر أ( قلم الكتابة ب( كرة التتبع ج( قفازات البيانات** 

**2- من مهام لوحة التحكم " العرض " فما وظيفته :** 

**أ( تخصيص مظهر الشاشة ب( تعديل التاريخ ج ( إزالة أحد التطبيقات** 

**السؤال الثاني :** 

**أذكر ثالثا من أجهزة اإلخراج الخارجية الشائعة** 

## **السؤال الثالث :**

**إدا لم يحصل شي عندما تشغل الكمبيوتر ، أو أحد االجهزة ، مادا يجب أن تفحص أوال ؟** 

**السؤل الرابع :** 

**محمد يعمل موظف استقبال بأحد المعاهد التدريبية الخاصة ، وقد أخذ قرصا مدمجا من احد زمالءه حيث اخبروه عن لعبة حاسوبية شيقة بالقرص ليجربه على حاسوبه بالعمل ، القرص كان مرفقا كهدية في أحدى مجالت الحاسوب ، لم يعرف محمد كيف ينصب برنامج هذ ّ ه اللعبة على حاسوبه ، طلب المساعدة من أحد زمالءه فنصب له البرنامج ' ولكنه أكتشف أن اللعبة مملة فأراد أن يحذفها ، وألجل ذلك قام بحذف أيقونة اللعبة من قائمة البرامج ،وبعد عدة أيام أخذ مربع حوار ما في الظهور عند بدء تشغيل الحاسوب يخبر المستخدم بأنتهاء مدة اللعبة ويجب عليه شرائها من االنترنت ، وعندما يضغط على زر موافق أو إلغاء تنفتح صفحة ويب دعائية بشكل تلقائي تعرض مجموعة من منتجات الشركة صاحبة برنامج اللعبة .** 

> **كان ذلك مزعجا جدا لمحمد حيث كان يتكرر على فترات متباعدة خالل العمل على الحاسوب ، ولكنه ال يعرف ما هو السبب !**

- **1- ماهي األخطاء التي وقع فيها محمد ؟**
- **2- ماهي الطرق الصحيحة لحذف برنامج ما من الحاسوب بشكل كامل ؟**

alninamahjiéom/ominajala dalakalaksiya

سلطنة عمان وزارة التربية والتعليم المديرية العامة للتربية والتعليم بمحافظة الظاهرة مدرسة زيد بن حارثة للتعليم األساسي ) – 5 12 (

اختبار قصير "1" لمادة تقنية المعلومات - للصف العاشر- الفصل الدراسي األول – <del>2013/2017م</del>

السؤال أألول اختر اإلجابة الصحيحة من بين البدائل المعطاة - 1 أي من االجهزة التالية يعتبر من أجهزة االخراج : (أ الماسحة الضوئية ب( جهاز العرض ج ( عصاء التحكم

- 2 من مهام لوحة التحكم " تغير سمة الشاشة " (أ العرض ب ( خيارات الشاشة ج ( إدارة االجهزة

 السؤال الثاني : إدكر ثالثا من اجهزة االدخال الخارجية الشائعة ؟

السؤال الثالث : توجد العديد من الملفات الغير مستخدمة في الجهاز وغير مرغوبة ما أهمية حدفها من الجهاز ؟

السؤال الرابع عند تشغيلك لبرنامج ما ، الحظت إن النظام اصبح بطيئا والقرص الصلب يصدر اصواتا عند كل عملية تحاول القيام بها . فما السبب لهده المشكلة ؟ alvhanahjséom/omn a فالعامانية alvhanahjséom/omn